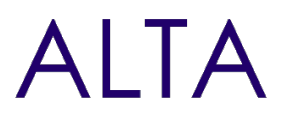

Référence : CERT-MS600 Niveau : Développeur Prochaines séssions Durée : 5 jours Tarif : 2 900,00 € Intra à [distance.](https://alta.academy/Contact/Formulaire/DemandeIntra/Offre-de-certification-Developpement-des-solutions-Microsoft-365-MS-600) Nombre de participants par

session : 8 maximum

Offre certifiante

Intra sur site. Interà distance uniquement [Prochaines](https://alta.academy/formation/Offre-de-certification-Developpement-des-solutions-Microsoft-365-MS-600.html) dates en ligne

Pour toutes demandes concernant cette formation Nous [Contacter](mailto:contact@alta.academy)

La plateforme Microsoft 365 propose en standard différentes fonctionnalités toutes prêtes. Cela n'empêche pas de devoir personnaliser ou intégrer des nouvelles fonctionnalités d'entreprise.

Dans cette formation vous apprendrez à injecter vos applications pour répondre aux besoins de l'entreprise.

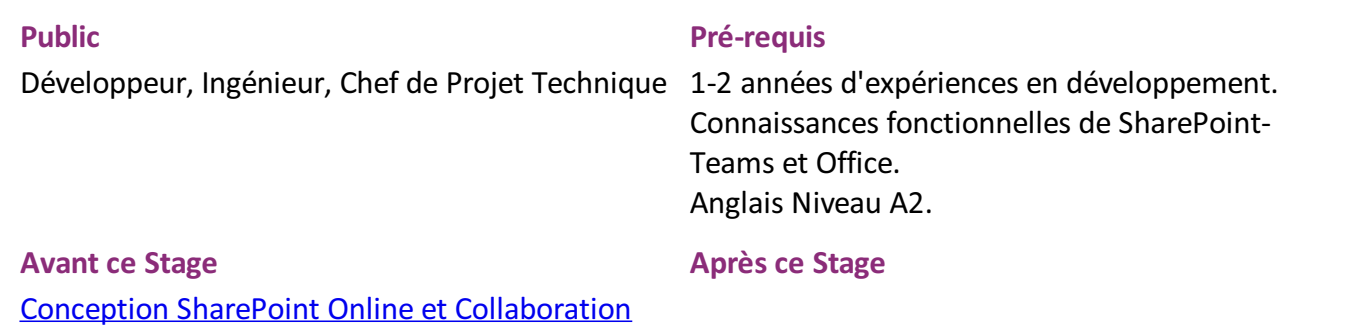

#### **Pédagogie**

50 % de cours / 50% de mise en pratique sur 5 jours, 1 jour de préparation aux questions de l'examen

#### **Objectifs**

- Mettre en œuvre l'identité Microsoft
- Construire des applications avec Microsoft Graph
- Étendre et personnaliser SharePoint
- Étendre les équipes (Microsoft Teams)
- Étendre Office
- Préparer la certification MS-600
- Le bon pour passer la certification peut être obtenu en plus pour un montant de 160 euros.
- Un suivi et du monitorat par un formateur certifié et une aide à la préparation à la certification est possible pour un montant de 400 euros par participant.

Page 1 / 5

ALTA 15 B BD GOUVION SAINT CYR 75017 PARIS – contact@alta.academy - https://alta.academy Déclaration d'activité enregistrée sous le n°11756074675 auprès de la Préfecture de Paris.

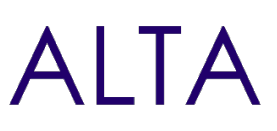

## **Profil de l'animateur**

Développeur Expérimenté et Certifié Microsoft

### **Méthode d'évaluation**

En début et en fin de formation, les stagiaires réalisent une auto-évaluation de leurs connaissances et compétences en lien avec les objectifs de la formation.

L'écart entre les deux évaluations permet ainsi de mesurer leurs acquis.

ALTA 15 B BD GOUVION SAINT CYR 75017 PARIS – contact@alta.academy - https://alta.academy Déclaration d'activité enregistrée sous le n°11756074675 auprès de la Préfecture de Paris.

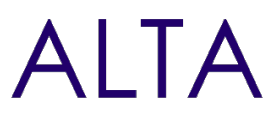

## **Module 1 - Mettre en œuvre Microsoft Identity**

Dans le cadre de ce module, vous découvrirez la mise en œuvre de l'identité Microsoft, ce qui inclut l'inscription d'une application, l'implantation de l'authentification, la configuration des permissions de consommer une API et la création d'un service pour accéder à Microsoft Graph.

- Plateforme Microsoft Identity
- Inscrire une application
- Mettre en œuvre une authentification
- Configurer des permissions de consommer une API
- Mettre en œuvre l'autorisation de consommer une API
- Mettre en œuvre l'autorisation dans une API
- Créer un service pour accéder à Microsoft Graph

#### **Travaux Pratiques**

- Inscrire une application dans Azure Active Directory
- Mettre en œuvre une authentification
- Configurer la permission de consommer une API
- Mettre en œuvre l'autorisation de consommer une API
- Mettre en œuvre une autorisation dans une API
- Créer un service pour accéder à Microsoft Graph

### **Module 2 - Travailler avec Microsoft Graph**

Dans ce module, vous découvrirez comment accéder aux données des utilisateurs, à étudier les paramètres de requête, à gérer le cycle de vie d'un groupe, à accéder à des fichiers et à optimiser le trafic sur le réseau à l'aide de Microsoft Graph.

- Qu'est-ce que Microsoft Graph
- Accéder aux données des utilisateurs à partir de Microsoft Graph
- Utilisation des données avec des paramètres de requête
- Gérer le cycle de vie d'un groupe dans Microsoft Graph
- Accéder à des fichiers avec Microsoft Graph
- Optimiser le trafic sur le réseau

### **Travaux Pratiques**

- Requérir des données des utilisateurs dans Microsoft Graph
- Utiliser des paramètres de requête lors de la requête dans Microsoft Graph par le biais de HTTP
- Récupérer et contrôler les retours d'informations de Microsoft Graph
- Créer un groupe Office 365 et Team
- Charger des fichiers dans OneDrive et SharePoint
- Utiliser des notifications de changement et suivre les changements avec Microsoft Graph
- Réduire le trafic avec les demandes en lot
- Comprendre l'accélération dans Microsoft Graph

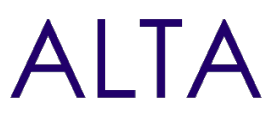

## **Module 3 - Étendre et personnaliser SharePoint**

Dans ce module, vous découvrirez les composants Web du SharePoint Framework, les extensions et comment conditionner et déployer une solution SPFx.

- Composants Web du SharePoint Framework
- Extensions du SharePoint Framework
- Conditionner et déployer une solution SPFx
- Consommation de Microsoft Graph
- Consommation d'API tierces sécurisées par Azure AD dans SPFx
- Composants web en tant qu'onglets Teams
- Marquer et appliquer un thème dans SharePoint

### **Travaux Pratiques**

- Introduction au SharePoint Framework (SPFx)
- Travailler avec le volet de propriétés des composants Web
- Créer des extensions du SharePoint Framework
- Créer une extension des ensembles de commandes
- Créer une extension du champ client
- Déployer une solution pour le SharePoint Framework
- Appeler des API REST tierces protégées par Azure AD
- Déployer des solutions SPFx dans Microsoft Teams

# **Module 4 - Étendre Teams**

Dans ce module, vous étudierez les composants d'une application Teams, vous travaillerez avec des crochets Web, des onglets et des bots de conversation.

- Application Microsoft Teams
- Crochets Web dans Microsoft Teams
- Onglets dans Microsoft Teams
- Extensions de messagerie dans Microsoft Teams
- Bots de conversation dans Microsoft Teams

### **Travaux Pratiques**

- Comprendre les composants d'une application Teams
- Travailler avec des crochets Web dans Microsoft Teams
- Créer des onglets dans Microsoft Teams
- Comprendre des extensions de messagerie
- Comprendre les bots de conversation

# **Module 5 - Étendre Office**

Dans ce module, vous travaillerez avec des extensions Office, les extensions des volets de tâches, des API JavaScript, Fluent UI et des messages efficaces avec des cartes adaptatives.

Comprendre les composants et types fondamentaux des Office Add-ins

Page 4/5

ALTA 15 B BD GOUVION SAINT CYR 75017 PARIS – contact@alta.academy - https://alta.academy Déclaration d'activité enregistrée sous le n°11756074675 auprès de la Préfecture de Paris.

Offre de certification Développement des solutions Microsoft 365  $\Box$ MS-600

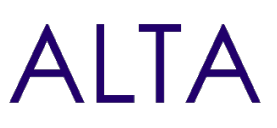

- Comprendre les Office JavaScript API
- Comprendre la personnalisation des Add-ins
- Comprendre les messages efficaces

## **Après avoir terminé ce module, les participants seront capables:**

- Comprendre les composants et types fondamentaux des Office Add-ins
- Comprendre les Office JavaScript API
- Comprendre la personnalisation des Add-ins
- Comprendre les messages efficaces

# **Clôture de Stage**

Rappel en synthèse de la formation, votre avis sur la formation et vos suggestions.